# Counting Rational Curves

# of Arbitrary Shape

# in Projective Spaces

### Enumerative Geometry

Subject Matter

determine # of *geometric* objects that satisfy given geometric conditions

Example

# of lines thr. 2 pts in  $\mathbb{R}^n$  is 1

#### Typical Setting

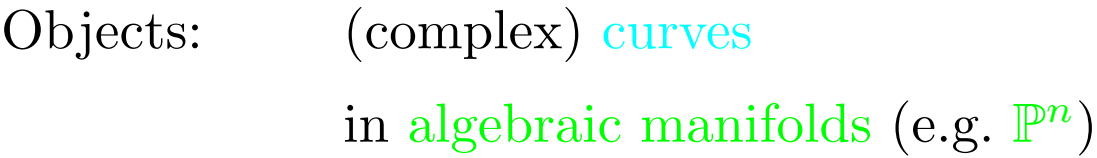

Conditions: genus/complex structure homology class singularities pass thr. submanifolds (e.g. pts)

simple node  $x^2 = y^2$ 

simple cusp  $x^2 = y^3$ 

### Enumerative Geometry

Classical Example

 $n_d$ =# of rat. deg.-d curves thr. 3d-1 pts. in  $\mathbb{P}^2$ What is  $n_d$ ?

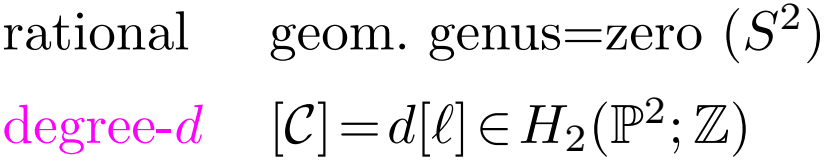

Classical Results (by 1870s)  $n_1 = 1$ ,  $n_2 = 1$ ,  $n_3 = 12$ ,  $n_4 = 620$ 

### Recent Results (1993) (Kontsevich-Manin, Ruan-Tian)

$$
n_d = \frac{1}{6(d-1)} \sum_{d_1+d_2=d} \left( d_1 d_2 - 2 \frac{(d_1-d_2)^2}{3d-2} \right) \left( \frac{3d-2}{3d_1-1} \right) d_1 d_2 n_{d_1} n_{d_2}
$$

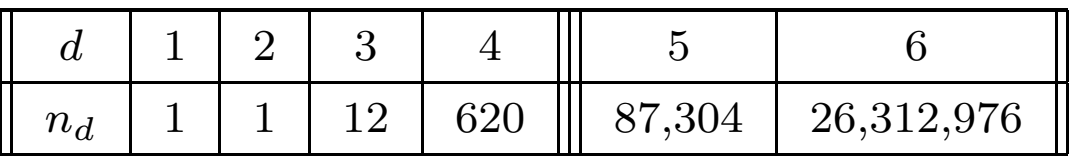

also recursion for  $n_d(\mu)$ ,  $\mu$ =submanifolds in  $\mathbb{P}^n$ 

### Modern Approach

#### Summary

Count stable maps into  $\mathbb{P}^n$ , not curves in  $\mathbb{P}^n$ 

Pseudoholomorphic Maps (Gromov'85)  $(V, \omega)$ =sympl. manifold,  $A \in H_2(V; \mathbb{Z})$  $J =$ compatible (almost) complex str.  $\mathfrak{M}_{0,0}(V, A) = \{ u \in C^{\infty}(S^2, V) : u_*[S^2] = A,$  $\bar{\partial}_J u=0$ }/PSL<sub>2</sub>

$$
\textbf{Fact: } \exists \ \overline{\mathfrak{M}}_{0,0}(V, A)
$$

#### Example

$$
(\mathbb{P}^2, \omega, J)=\text{Fubini-Study str.}
$$

$$
\mathfrak{M}_{0,0}(\mathbb{P}^2, d) = \{u \in C^{\infty}(S^2, \mathbb{P}^2) : u_*[S^2] = d[\ell],
$$

$$
\overline{\partial}_J u = 0\}/PSL_2
$$

$$
p_1, \dots, p_{3d-1} = \text{points in } \mathbb{P}^2
$$

$$
\#\{[u] \in \mathfrak{M}_{0,0}(\mathbb{P}^2, d) : p_l \in \text{Im } u\} = n_d
$$

#### More Generally

 $\mathfrak{M}_{0,N}({\mathbb P}^n,d) = \left\{(u;y_1,\ldots,y_N) \colon y_l \!\in\! S^2\right\} \! \big/ \! PSL_2$ *Fact:*  $\overline{\mathfrak{M}}_{0,N}(\mathbb{P}^n,d)$  is "nice" AG: Kontsevich'93, Fulton-Pandharipande'97 ST: McDuff-Salamon'93, Ruan-Tian'93

### Counting Curves vs. Stable Maps

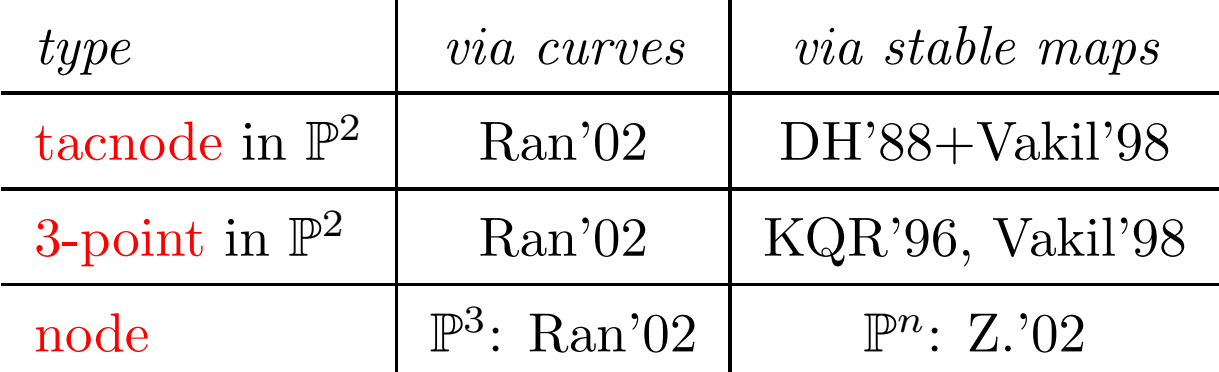

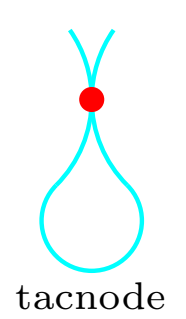

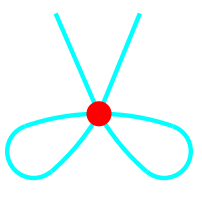

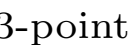

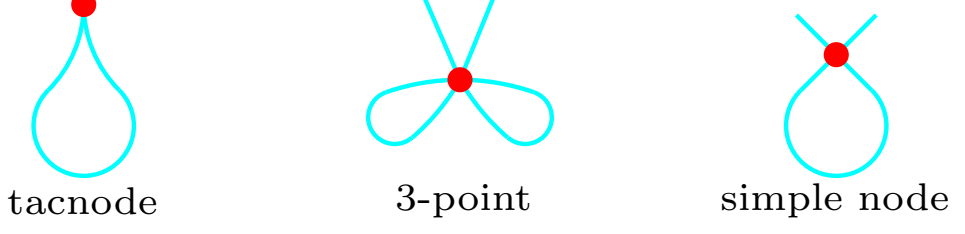

### Subject of the Talk

Method for solving a large class of enum. problems involving rational curves in  $\mathbb{P}^n$ 

### Highlights

- uses only topology of  $\overline{\mathfrak{M}}_{0,N}(\mathbb{P}^n,d)$
- appl. in each specific case is mechanical

### Applications

- determine  $\#$  of rational curves in  $\mathbb{P}^n$ with one singular point of given type not involving tacnode-like conditions
- describe stable-map closure of the space of normalizations of such curves

#### Example

Determine  $\#$  of rational curves in  $\mathbb{P}^n$ that have a point with four branches, one of which is a cusp and another is a 2-cusp

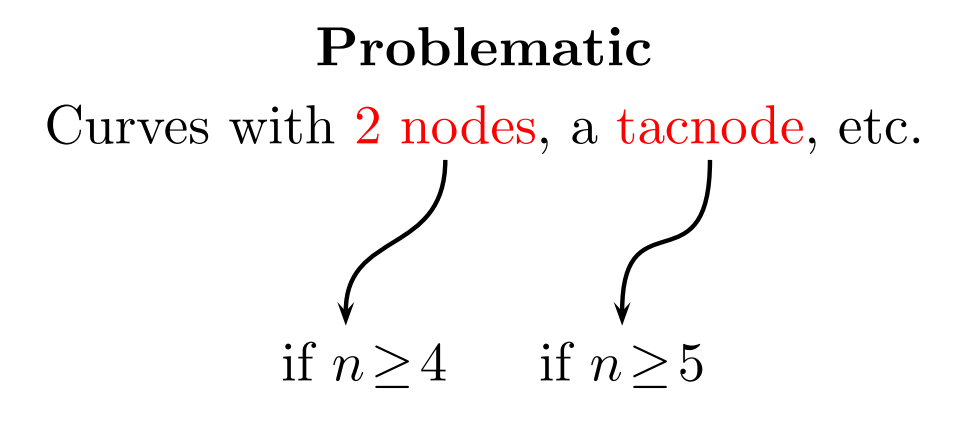

| $(p, \ell)$                                  |  |  | $ (6,1) (5,3) (4,5) (3,7) (2,9) (8,1) (7,3) (10,1) $ |  |                 |
|----------------------------------------------|--|--|------------------------------------------------------|--|-----------------|
| $  \frac{1}{6} \mathcal{V}^{(2)}_1(\mu)  =0$ |  |  | 60   1,280                                           |  | 8   264   4,680 |

One-Component 3-Pointed Rational Curves in  $\mathbb{P}^3$ 

One-Component Tacnodal Rational Curves in  $\mathbb{P}^3$ 

| $(p,\ell)$                                      |  |  | $ (6,1) (5,3) (4,5) (3,7) (2,9) (8,1) (7,3)$ |     |       |
|-------------------------------------------------|--|--|----------------------------------------------|-----|-------|
| $\left\  \frac{1}{2}  S_1^{(1)}(\mu)  \right\ $ |  |  | $\vert 1, 296 \vert 27, 648 \vert$           | 960 | 9,792 |

#### Ingredients

(1) topology:

boundary contributions to euler class boundary contributions to pseudocycles zeros of affine maps between vector bundles

(2) analysis:

construction of "good" bundle sections behavior of these near the boundary

### Step 0 (trivial) Relate the desired set of curves to a subset  $\mathcal Z$  of  $\mathfrak M_{0,N}({\mathbb P}^n,d)$  (or related space)

#### Eventual Goal

Express  $|\mathcal{Z}|$  in terms of "Level 0" numbers:

(1) tautological classes in  $\overline{\mathfrak{M}}_{0,*}(\mathbb{P}^n,*)$ 

(2) equivalently, the numbers  $n_*(*)$  (Pand.'95)

#### Example

 $\mathcal{Z}^*$  = rat. degree-d curves thr. 3d-1 pts, counted with a choice of a node

Question: What is  $|\mathcal{Z}^*|$ ?

$$
\mathcal{S} = \left\{ [u, y_0, y_1] \in \mathfrak{M}_{0,2}(\mathbb{P}^2, d) : p_i \in \text{Im } u \right\}
$$
  

$$
\mathcal{Z} = \left\{ b \in \mathcal{S} : \text{ev}_0(b) = \text{ev}_1(b) \right\}
$$
  

$$
= \left\{ b \in \mathcal{S} : \left\{ \text{ev}_0 \times \text{ev}_1 \right\}(b) \in \Delta_{\mathbb{P}^2 \times \mathbb{P}^2} \right\}
$$

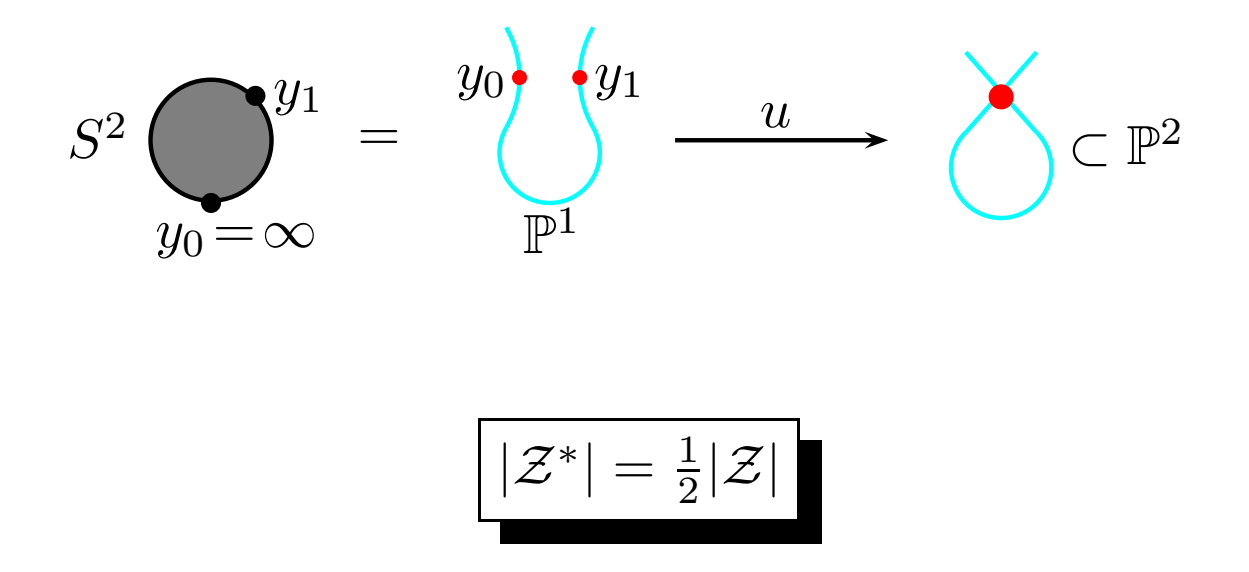

# Step 1 (easy) Describe subset S of  $\mathfrak{M}_{0,N}(\mathbb{P}^n,d)$  s.t. (1a)  $\mathcal{Z}=s^{-1}(0)$  for a "good"  $s \in \Gamma(\mathcal{S}; V)$ (1b) or "pseudocycle equivalent" of (1a) (2) Level of  $S <$  Level of  $\mathcal Z$

#### Goal

Express  $|\mathcal{Z}|$  in terms of *lower-level numbers* 

### Topology, Part I

#### Motivation

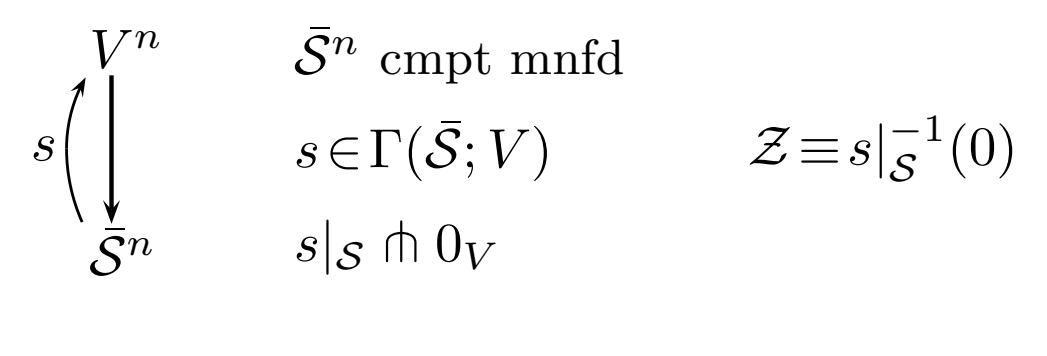

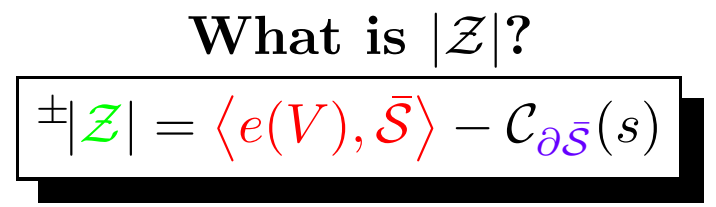

# Formally  $\mathcal{C}_{\partial \bar{\mathcal{S}}}(s) \equiv \pm \left| \{ s + \varepsilon \}^{-1}(0) \cap W \right|$  if  $\varepsilon \in \Gamma(\bar{\mathcal{S}}; V)$  small & generic W=small neighborhood of  $\partial \overline{S}$

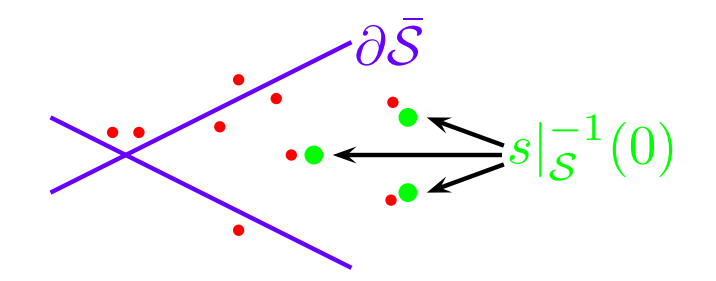

### Computation of  $\mathcal{C}_{\partial \bar{S}}(s)$

#### Assumptions on s

 $\partial\bar{\mathcal{S}} = \bigsqcup \mathcal{Z}_i$  $\exists W_i, \, \text{small } \text{nhbd of } \mathcal{Z}_i, \, \text{s.t. } s|_{W_i} \approx \alpha_i \circ \rho_i$ 

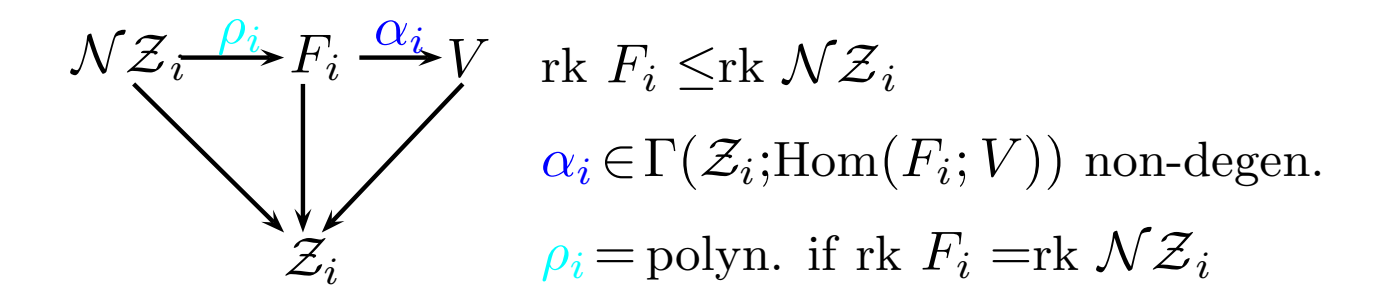

$$
\mathcal{C}_{\mathcal{Z}_i}(s) = \deg \rho_i \cdot N(\alpha_i)
$$

$$
N(\alpha_i) = |\{(x; w) \in F_i : \alpha_i(x; w) + \nu(x) = 0\}|
$$
  

$$
\nu \in \Gamma(\bar{Z}_i; V)
$$

$$
\deg \rho_i = \begin{cases} 0, & \text{if } \text{rk } F_i < \text{rk } \mathcal{N} \mathcal{Z}_i \\ \text{sgn } \rho_i \cdot |\det \rho_i|, & \text{if } \text{rk } F_i = \text{rk } \mathcal{N} \mathcal{Z}_i \end{cases}
$$

$$
\rho_i \longleftrightarrow \mathcal{A} = \left( \begin{array}{ccc} a_{11} & \dots & a_{1k} \\ \vdots & \vdots & \vdots \\ a_{k1} & \dots & a_{kk} \end{array} \right) \quad \det \rho_i = \det \mathcal{A}
$$

$$
\left(\begin{array}{c}c_1\\ \vdots\\ c_k\end{array}\right)\equiv \mathcal{A}^{-1}\left(\begin{array}{c}1\\ \vdots\\ 1\end{array}\right)
$$

$$
sgn \rho_i = \begin{cases} 1, & c_i > 0 \ \forall i \\ -1, & c_i < 0 \ \forall i \\ 0, & \text{otherwise} \end{cases}
$$

### Summary

#### Setup

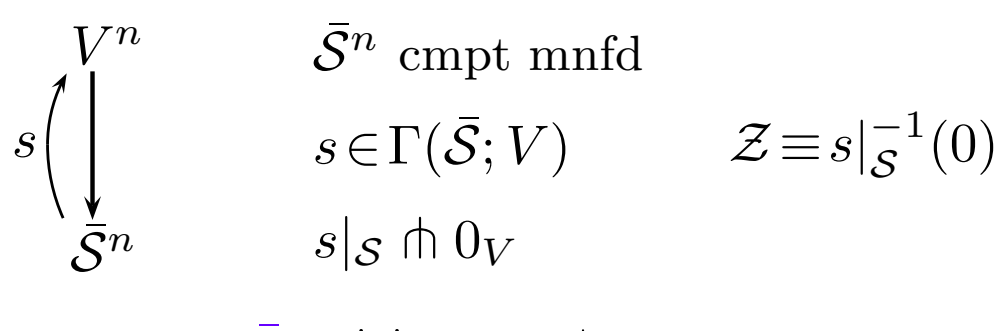

$$
\partial \bar{S} = \bigsqcup \mathcal{Z}_i, \quad s|_{W_i} \approx \alpha_i \circ \rho_i
$$

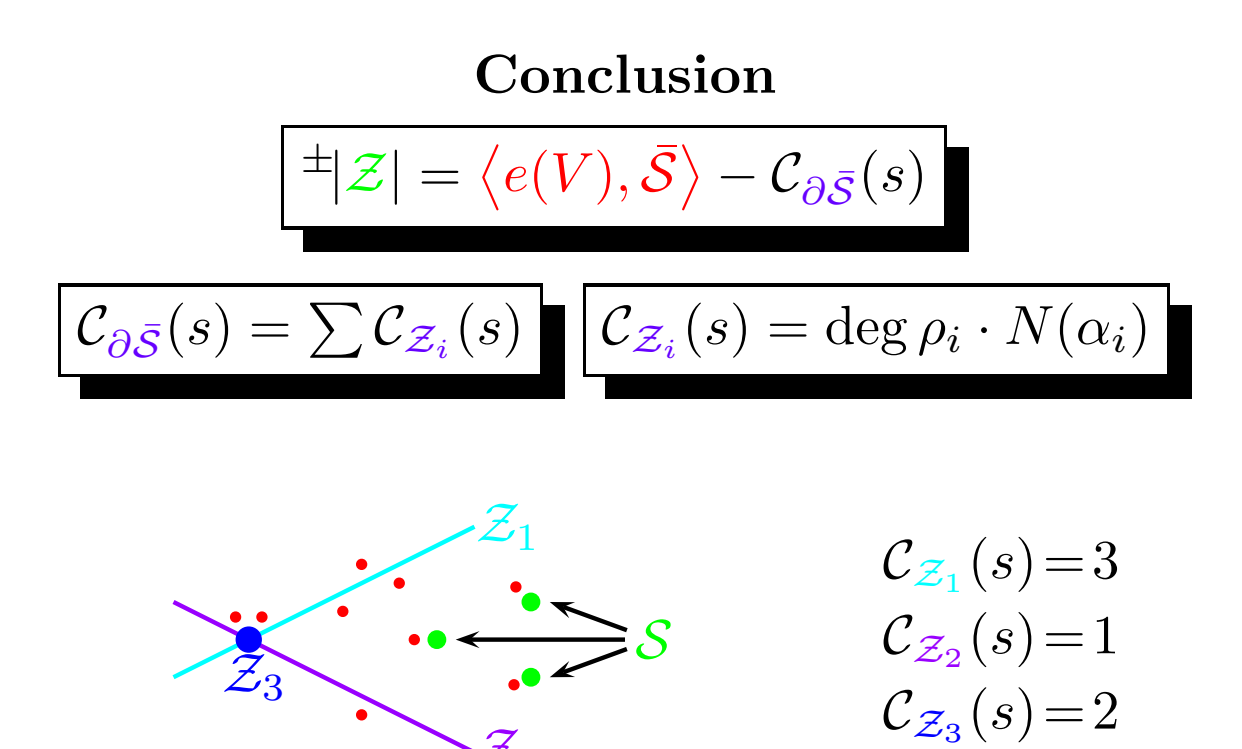

 $\mathcal{Z}_2$ 

### Topology, Part II

Counting Zeros of Affine Maps

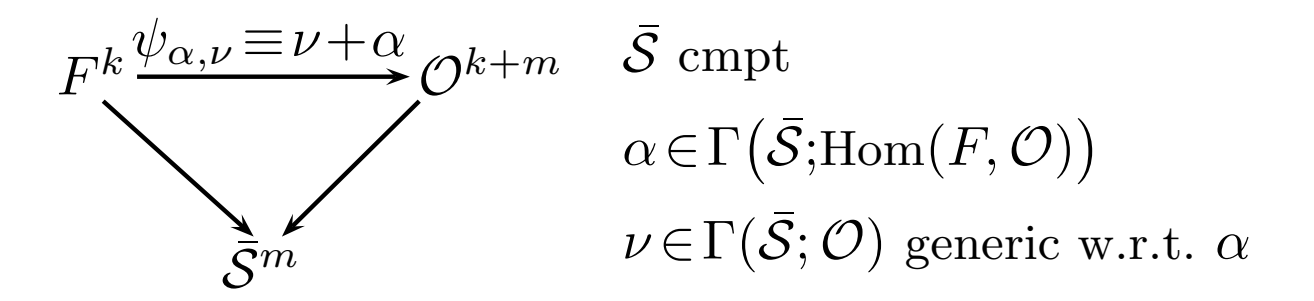

#### Facts

(1)  $N(\alpha) \equiv \pm |\psi_{\alpha,\nu}^{-1}(0)|$  depends on  $\alpha$ , but not  $\nu$ 

(2) if  $\alpha|F_x$  is injective  $\forall x \in \overline{S}$ ,  $\mathcal{F}^{\pm}[\psi_{\alpha,\nu}^{-1}(0)] = \langle e(\mathcal{O}/\alpha(F)), \bar{\mathcal{S}} \rangle = \langle c(\mathcal{O})c(F)^{-1}, \bar{\mathcal{S}} \rangle$ 

### Example

$$
\bar{\mathcal{S}} = \mathbb{P}^1 = \{ \ell = [u, v] : (u, v) \in \mathbb{C}^2 - \{0\} \}
$$

$$
F = \mathbb{C}, \qquad \mathcal{O} = \mathbb{C} \oplus \gamma^*
$$

(1) if 
$$
\alpha(\ell; c) = (\ell; c, 0), \qquad N(\alpha) = 1
$$

(2) if 
$$
\alpha(\ell; c) = (\ell; 0, c \cdot u), \quad N(\alpha) = 0
$$

### Computation of  $N(\alpha)$

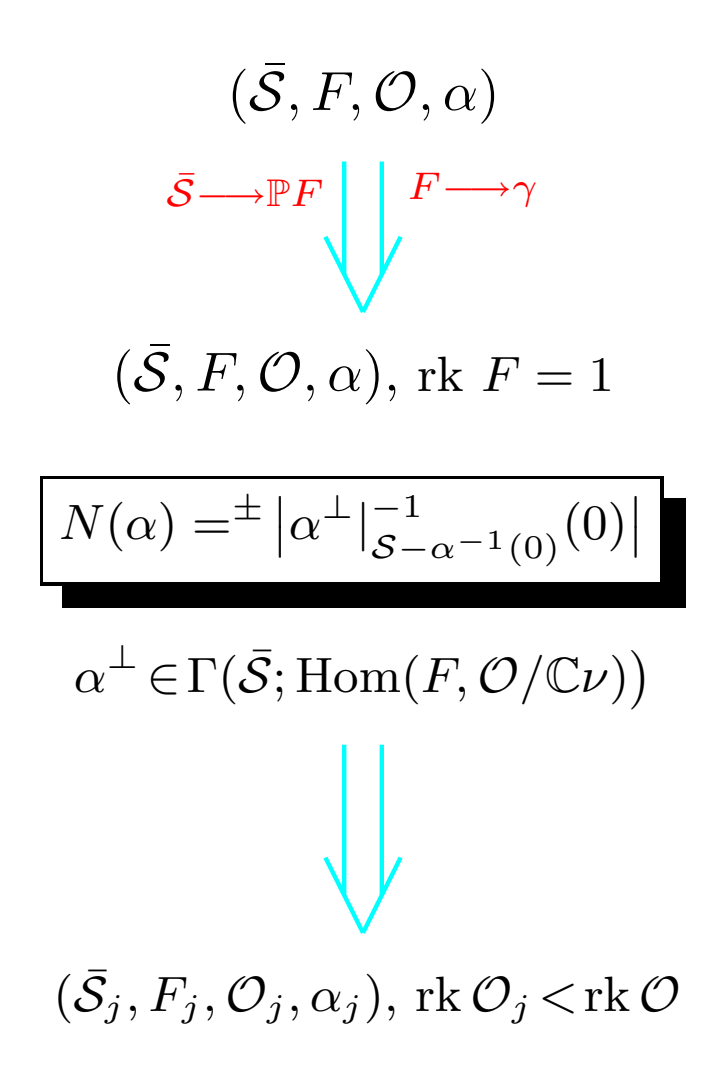

### Summary of Topology

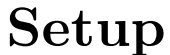

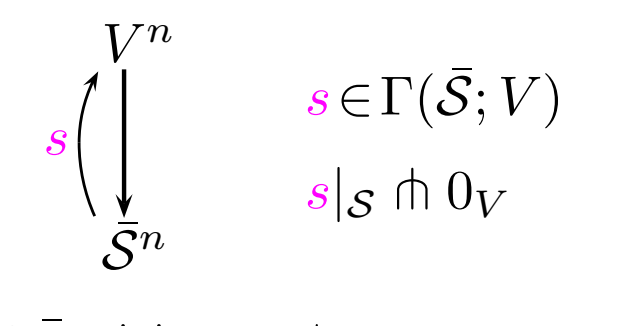

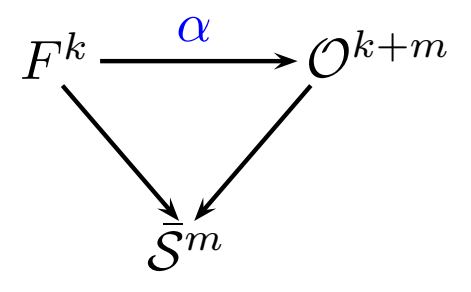

 $\partial \bar{\mathcal{S}} = \bigsqcup \mathcal{Z}_i, \ \ s|_{W_i} \approx \alpha_i \circ \rho_i$ 

#### Conclusion

$$
\pm |s|_{\mathcal{S}}^{-1}(0)| = \langle e(V), \bar{\mathcal{S}} \rangle - \sum \deg \rho_i \cdot N(\alpha_i)
$$

$$
N(\alpha) = \pm |\alpha^{\perp}|_{\mathcal{S}-\alpha^{-1}(0)}^{-1}(0)|
$$

#### Important Generalizations

- (i)  $S \subset \overline{\mathfrak{M}}, \overline{\mathfrak{M}} = \text{strat. top.orbi., } \dim \partial \overline{S} < \dim S$
- (ii)  $\partial \overline{S} \subset \sqcup \mathcal{Z}_i$
- (1)  $s \in \Gamma(\mathcal{S}, V), \ \alpha \in \Gamma(\mathcal{S}, \text{Hom}(F, \mathcal{O}))$
- (2) extension to pseudocycles

#### Example

 $\mathcal{Z}^*$  = rat. degree-d curves thr. 3d-1 pts, counted with a choice of a node

Question: What is  $|\mathcal{Z}^*|$ ?

$$
\mathcal{S} = \left\{ [u, y_0, y_1] \in \mathfrak{M}_{0,2}(\mathbb{P}^2, d) : p_i \in \operatorname{Im} u \right\}
$$

$$
\mathcal{Z} = \left\{ \left\{ \operatorname{ev}_0 \times \operatorname{ev}_1 \right\} \middle| \mathcal{S} \right\}^{-1} \left( \Delta_{\mathbb{P}^2 \times \mathbb{P}^2} \right).
$$

 $ev_0 \times ev_1 : \mathcal{S} \longrightarrow \mathbb{P}^2 \times \mathbb{P}^2$  is a pseudocycle

#### Reasons:

- (1) dim  $\partial \overline{S} < \dim S$
- (2)  $ev_0 \times ev_1 : \overline{\mathcal{S}} \longrightarrow \mathbb{P}^2 \times \mathbb{P}^2$  is continuous
- (3) ev<sub>0</sub>×ev<sub>1</sub> is smooth on all strata of  $\bar{S}$

### **Consequences**

(1) get 
$$
[\text{ev}_0 \times \text{ev}_1] \in H_4(\mathbb{P}^2 \times \mathbb{P}^2; \mathbb{Z})
$$
  
\n(2)  $\langle {\{\text{ev}_0 \times \text{ev}_1\}}^{-1}(\Delta_{\mathbb{P}^2 \times \mathbb{P}^2}), \overline{S} \rangle \rangle$   
\n $\equiv [\text{ev}_0 \times \text{ev}_1] \cdot [\Delta_{\mathbb{P}^2 \times \mathbb{P}^2}] \in \mathbb{Z}$ 

$$
\begin{aligned} |\mathcal{Z}|=\left\langle\!\left\langle \{\operatorname{ev}_0{\times}\operatorname{ev}_1\}^{-1}(\Delta_{\mathbb{P}^2{\times}\mathbb{P}^2}),\bar{\mathcal{S}}\right\rangle\!\right\rangle\\ -\mathcal{C}_{\partial\bar{\mathcal{S}}} \big(\operatorname{ev}_0{\times}\operatorname{ev}_1;\Delta_{\mathbb{P}^2{\times}\mathbb{P}^2}\big) \end{aligned}
$$

$$
\left[\Delta_{\mathbb{P}^2\times \mathbb{P}^2}\right]= [p\!\times\!\mathbb{P}^2]+[\ell\!\times\!\ell]+ [\mathbb{P}^2\!\times\!p]
$$

**Conclusion**  

$$
\langle \langle \{ev_0 \times ev_1 \}^{-1}(\Delta_{\mathbb{P}^2 \times \mathbb{P}^2}), \overline{S} \rangle \rangle = 0 + d^2 \cdot n_d + 0
$$

#### Ingredients of the Method

(1) topology:

boundary contributions to euler class boundary contributions to pseudocycles zeros of affine maps between vector bundles

(2) analysis:

construction of "good" bundle sections behavior of these near the boundary

### Analysis, Part I

#### Construction of "Good Bundles"

$$
\mathfrak{M}_{0,*}(\mathbb{P}^n,d) = \{(u; y_0,\ldots): u \in \mathcal{H}(S^2; \mathbb{P}^n)\}/PSL_2
$$

$$
= \mathcal{B}/S^1
$$

$$
\overline{\mathfrak{M}}_{0,*}(\mathbb{P}^n,d) = \overline{\mathcal{B}}/S^1
$$

#### Key Property

$$
\mathcal{B} \subset \left\{ (u; y_0, \ldots) \colon u \in \mathcal{H}(S^2; \mathbb{P}^n) \right\}
$$

 $L_0 \equiv \overline{\mathcal{B}} \times_{S^1} \mathbb{C}$  is the "universal tangent bundle at  $y_0$ "

#### Construction of "Good" Bundle Sections

$$
\mathcal{D}_0^{(m)} \in \Gamma\left(\overline{\mathfrak{M}}_{0,*}(\mathbb{P}^n,d), \operatorname{Hom}(L_0^{\otimes m}, \operatorname{ev}_0^* T \mathbb{P}^n)\right)
$$
  

$$
\mathcal{D}_0^{(1)}\left[(u, y_0, \ldots), c\right] = c \cdot du|_{y_0 = \infty} e_{\infty}
$$
  

$$
\mathcal{D}_0^{(2)}\left[(u, y_0, \ldots), c\right] = \frac{1}{2!}c^2 \cdot \frac{D}{ds} du|_{\infty} e_{\infty}
$$
  

$$
e_{\infty} = (1, 0, 0) \in T_{\infty} S^2
$$

$$
\mathcal{D}_{l}^{(m)} \in \Gamma(\mathfrak{M}_{0,*}(\mathbb{P}^n,d), \text{ Hom}(L_0^{*\otimes m}, \text{ev}_{l}^{*}T\mathbb{P}^n))
$$
  

$$
\mathcal{D}_{l}^{(1)}[(u, y_0, \ldots), c] = c \cdot du|_{y_{l}} e_{l}
$$
  

$$
\mathcal{D}_{l}^{(2)}[(u, y_0, \ldots), c] = \frac{1}{2!}c^2 \cdot \frac{D}{ds} du|_{y_{l}} e_{l}
$$
  

$$
e_{l} = \frac{\partial}{\partial x} \in T_{y_{l}} \mathbb{C} \approx T_{y_{l}} S^2
$$

### Analysis, Part II

#### Theorem

Near each boundary stratum of  $\overline{\mathfrak{M}}_{0,*}(\mathbb{P}^n,d),$  $\text{each section }\mathcal{D}_{l}^{(m)}$  $\binom{m}{l}$  admits a power-series type of expansion involving the "derivatives" at the marked and singular points.

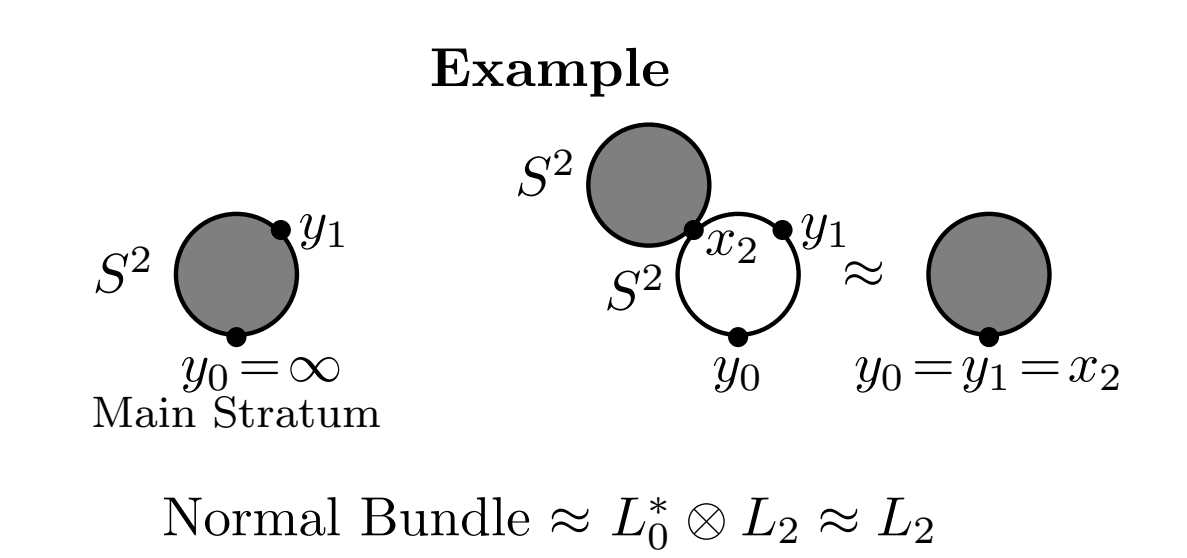

$$
\mathcal{D}_0^{(1)}\phi(v) = \{ \mathcal{D}_2^{(1)} + \varepsilon_1(v) \} v
$$
  

$$
\mathcal{D}_0^{(2)}\phi(v) = x_2 \otimes \{ \mathcal{D}_2^{(1)} + \varepsilon_1(v) \} v + \{ \mathcal{D}_2^{(2)} + \varepsilon_2(v) \} v^{\otimes 2}
$$
  

$$
\vdots
$$

#### Example

 $\mathcal{Z}^* =$  rat. degree-d curves thr. 3d-1 pts, counted with a choice of a node

Question: What is  $|\mathcal{Z}^*|$ ?

$$
S = \left\{ [u, y_0, y_1] \in \mathfrak{M}_{0,2}(\mathbb{P}^2, d) : p_i \in \text{Im } u \right\}
$$
  

$$
\mathcal{Z} = \left\{ \left\{ \text{ev}_0 \times \text{ev}_1 \right\} | \mathcal{S} \right\}^{-1} (\Delta_{\mathbb{P}^2 \times \mathbb{P}^2}).
$$

 $|\mathcal{Z}| = d^2 \cdot n_d - \mathcal{C}_{\partial \bar{\mathcal{S}}}(\text{ev}_0 \times \text{ev}_1; \Delta_{\mathbb{P}^2 \times \mathbb{P}^2})$ 

$$
ev_1(\phi(v)) - ev_0(\phi(v)) = \sum_{k=1}^{\infty} y_1^{-k} \mathcal{D}_0^{(k)} \phi(v)
$$
  
= 
$$
\sum_{k=1}^{\infty} (y_1 - x_2)^{-k} \{ \mathcal{D}_2^{(k)} + \varepsilon_k(v) \} v^{\otimes k}
$$
  
= 
$$
(y_1 - x_2)^{-1} \{ \mathcal{D}_k^{(1)} + \varepsilon(v) \} v
$$

#### **Consequences**

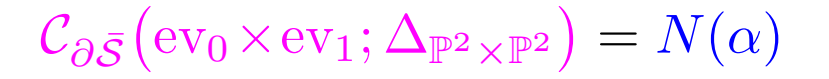

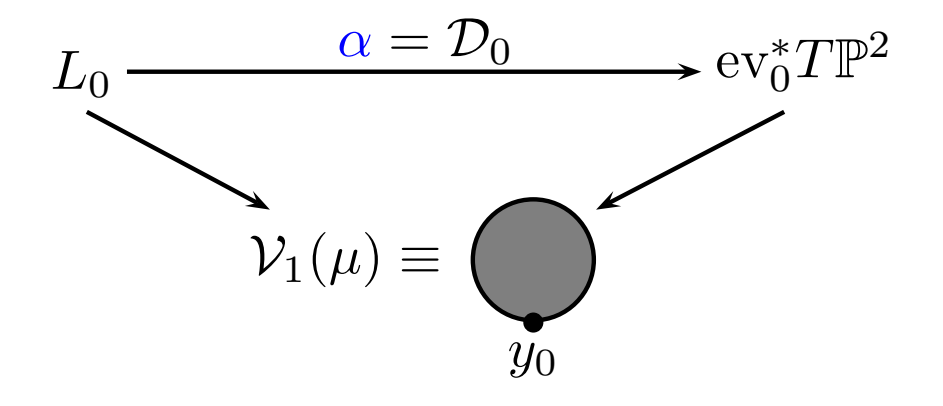

 $\alpha$  does not vanish:

$$
N(\alpha) = \langle c(\mathrm{ev}_0^* T \mathbb{P}^n) c(L_0)^{-1}, \overline{\mathcal{V}}_1(\mu) \rangle
$$
  
=  $\langle 3\mathrm{ev}_0^* c_1(\gamma^*) + c_1(L_0^*), \overline{\mathcal{V}}_1(\mu) \rangle$   
=  $3d \cdot n_d - 2 \cdot n_d$ 

#### Conclusion  $|\mathcal{Z}| = d^2 \cdot n_d - (3d-2)n_d = 2\binom{d-1}{2}$  $\binom{-1}{2}n_d$  $|\mathcal{Z}^*| = \binom{d-1}{2}$  $\binom{-1}{2}n_d$

# Rational Tacnodal Curves in  $\mathbb{P}^n$

#### Question

What is the number  $|\mathcal{Z}^*|$  of rat. tacnodal curves that pass thr. constraints  $\mu_1, \ldots, \mu_N$  in  $\mathbb{P}^n$ ?

#### **Constraints**

 $3d-2$  points in  $\mathbb{P}^2$ p pts and q lines in  $\mathbb{P}^3$ , 2p+q=4d-3 . .

.

### Setup

$$
\mathcal{S}_0 = \left\{ [u, y_0, y_1] \in \mathfrak{M}_{0,2}(\mathbb{P}^n, d) : \mu_l \cap \text{Im} \, u \neq \emptyset \right\}
$$
  

$$
\mathcal{S}_1 = \left\{ b \in \mathcal{S}_0 : \text{ev}_0(b) = \text{ev}_1(b) \right\}
$$
  

$$
\mathcal{S}'_1 = \mathbb{P}(L_0 \oplus L_0^*) \big|_{\mathcal{S}_1}
$$

$$
\mathcal{Z} = \left\{ (b, \ell) \in \mathcal{S}'_1 : \mathcal{D}_{0,1}(b, \ell) = 0 \right\}
$$
  

$$
\mathcal{D}_{0,1}(b, \ell) \in \Gamma(\mathcal{S}'_1; \gamma^* \otimes \text{ev}_0^* T \mathbb{P}^n)
$$
  

$$
\mathcal{D}_{0,1}(b; \upsilon_0, \upsilon_1) = \mathcal{D}_0^{(1)} \upsilon_0 + \mathcal{D}_1^{(1)} \upsilon_1
$$

### Remark

 $\mathcal{D}_{0,1}$  does *not* extend over  $\partial \bar{S}^{\prime}_1$ 

# $|\mathcal{Z}| = \langle e(\gamma^* \otimes \text{ev}_0^* T \mathbb{P}^n), \bar{S}_1' \rangle - \mathcal{C}_{\partial \bar{S}_1'}(\mathcal{D}_{0,1})$

#### Step 1

- Check that  $\dim \partial \bar{S}_1 < \dim S_1$
- Describe the strata of  $\partial \bar{S}_1$

### Step 2

Figure out the boundary contributions

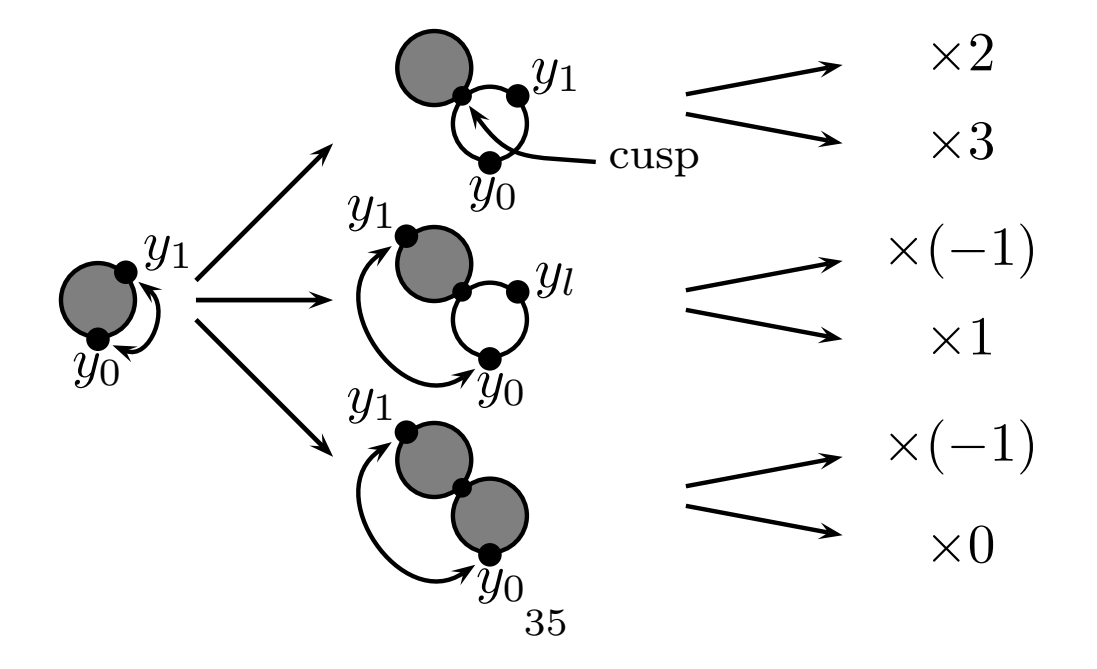

### Infinite-Dimensional Analogue

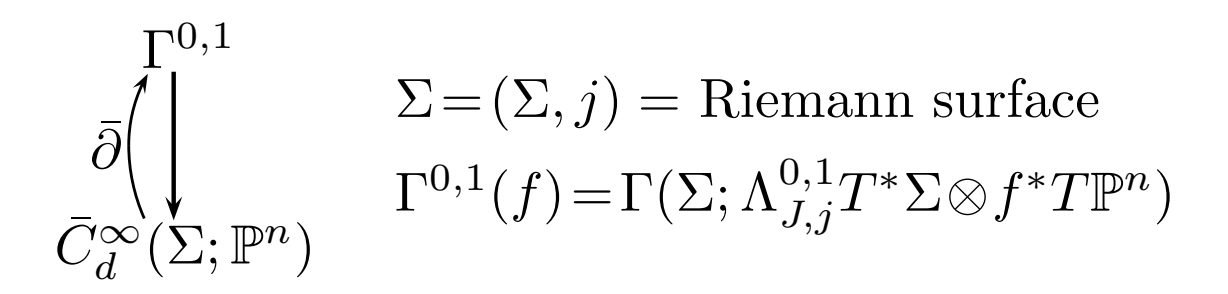

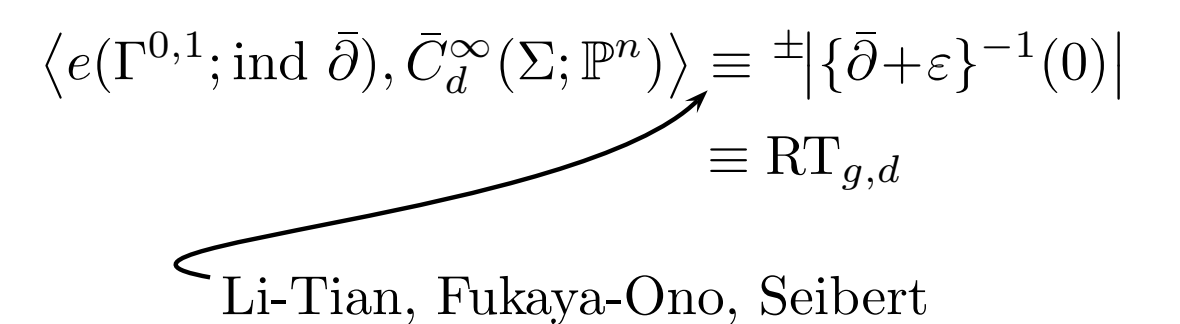

#### Fact

 $RT_{g,d}$  for  $\mathbb{P}^n$  is easily computable

# Applications

$$
n_{g,d} = |\{f: (\Sigma, j) \longrightarrow \mathbb{P}^n \text{ passes thr.}
$$
  
appropriate # of pts, lines, etc.}\n
$$
= |\{\bar{\partial}|_{C_d^{\infty}(\Sigma; \mathbb{P}^n)}\}^{-1}(0)|
$$
  

$$
\leq |\{\text{genus-}g \text{ fixed complex str. curves}
$$
  
thr. appropriate constraints in  $\mathbb{P}^n\}$ 

$$
n_{g,d} = \langle e(\Gamma^{0,1}; \text{ind } \bar{\partial}), \bar{C}_d^{\infty}(\Sigma; \mathbb{P}^n) \rangle - C_{\partial \bar{C}_d^{\infty}(\Sigma; \mathbb{P}^n)}(\bar{\partial})
$$
  
= RT<sub>g,d</sub> - C<sub>∂ $\bar{C}_d^{\infty}(\Sigma; \mathbb{P}^n)$ ( $\bar{\partial}$ )</sub>

#### "Near Fact" ∃ partition  $\bar{\partial}^{-1}(0) \cap \partial \bar{C}_d^{\infty}(\Sigma; \mathbb{P}^n) = \bigsqcup$ i∈I  $\mathcal{Z}_i$  s.t.

• 
$$
\mathcal{C}_{\partial \bar{C}_d^{\infty}(\Sigma; \mathbb{P}^n)}(\bar{\partial}) = \sum_{i \in I} m_i \cdot N(\alpha_i)
$$

- $I$  depends only on  $n$  and  $g$  (or  $j$  if  $g\!\geq\!3)$
- $m_i$  depends only on i
- $\alpha_i \in \Gamma(\mathcal{Z}_i; \text{Hom}(F_i; \mathcal{O}_i))$  is good and "minimally" dependent on  $d$  and constraints

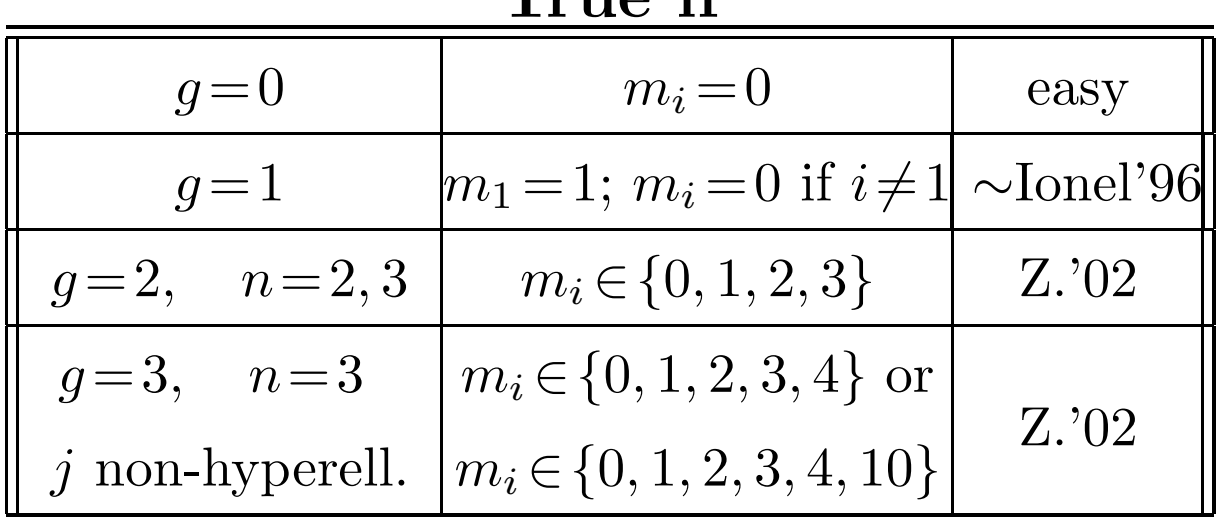

#### $T_{\text{min}}$  if

Also  $q=2$ ,  $n=4$ ;  $q=3$ ,  $n=3$ ;  $q=4, 5, 6, 7, n=2$ .

# Final Remark

$$
n_{g,d}^j = \left| \{ f : (\Sigma, j) \longrightarrow \mathbb{P}^n \text{ passes thr.}
$$
  
appropriate # of pts, lines, etc. \} \right|

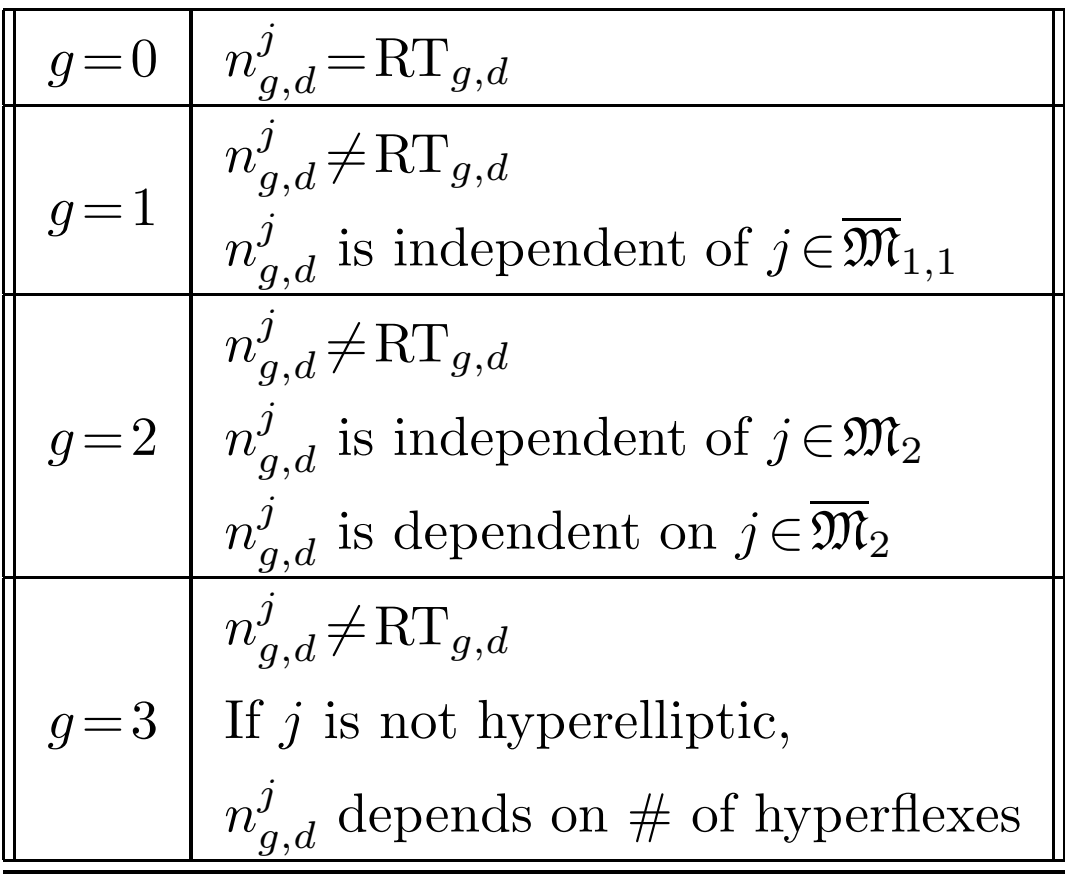